# First-Order Logic

Chapter 8

(Please turn your mobile devices to silent. Thanks!)

## **Last Time**

- Logical agents apply inference to a knowledge base to derive new information and make decisions
- Entailment vs. Inference
- Two ways to prove a query
  - 1. Application of inference rules
  - 2. Model checking
- Soundness and Completeness as conditions for inference
- Resolution is complete for propositional logic in CNF
- Forward, backward chaining are linear-time, complete for Horn clauses

### **Outline**

- Why FOL?
- Syntax and semantics of FOL
- Using FOL
- Wumpus world in FOL
- Knowledge engineering in FOL

### Pros and cons of propositional logic

- © Propositional logic is declarative
- © Propositional logic allows partial/disjunctive/negated information
  - (unlike most data structures and databases)
- © Propositional logic is compositional:
  - o meaning of  $B_{1,1} \wedge P_{1,2}$  is derived from meaning of  $B_{1,1}$  and of  $P_{1,2}$
- Meaning in propositional logic is context-independent
  - (unlike natural language, where meaning depends on context)
- Propositional logic has very limited expressive power
  - (unlike natural language)
  - E.g., cannot say "pits cause breezes in adjacent squares"
    - except by writing one sentence for each square

## First-order logic

- Whereas propositional logic assumes the world contains facts,
- first-order logic (like natural language) assumes the world contains
  - Objects: people, houses, numbers, colors, baseball games, wars, ...
  - Relations: red, round, prime, brother of, bigger than, part of, comes between, ...
    - Functions: father of, best friend, one more than, plus, ...

# Syntax of FOL: Basic elements

- Constants KingJohn, 2, NUS,...
- Predicates Brother, >,...
- Functions Sqrt, LeftLegOf,...
- Variables x, y, a, b,...
- Connectives  $\neg$ ,  $\Rightarrow$ ,  $\land$ ,  $\lor$ ,  $\Leftrightarrow$
- Equality =
- Quantifiers ∀, ∃

# Atomic sentences

Atomic sentence =  $predicate (term_1,...,term_n)$ or  $term_1 = term_2$ 

Term =  $function (term_1,...,term_n)$ or constant or variable Functions can be viewed as complex names for constants

 E.g., Brother(KingJohn,RichardTheLionheart) > (Length(LeftLegOf(Richard)), Length(LeftLegOf(KingJohn)))

# Complex sentences

 Made from atomic sentences using connectives

$$\neg S$$
,  $S_1 \land S_2$ ,  $S_1 \lor S_2$ ,  $S_1 \Rightarrow S_2$ ,  $S_1 \Leftrightarrow S_2$ ,

e.g.,

Sibling(KingJohn,Richard) ⇒ Sibling
(Richard,KingJohn)

>(1,2) ∨ ≤ (1,2)

>(1,2) ∧ ¬ >(1,2)

# Truth in first-order logic

- Sentences are true with respect to a model and an interpretation
- Model contains objects (domain elements) and relations among them
- Interpretation specifies referents for

```
\begin{array}{cccc} \text{constant symbols} & \to & \text{objects} \\ \text{predicate symbols} & \to & \text{relations} \\ \text{function symbols} & \to & \text{functional relations} \end{array}
```

An atomic sentence predicate(term<sub>1</sub>,...,term<sub>n</sub>) is true iff the objects referred to by term<sub>1</sub>,...,term<sub>n</sub> are in the relation referred to by predicate

# Model Example

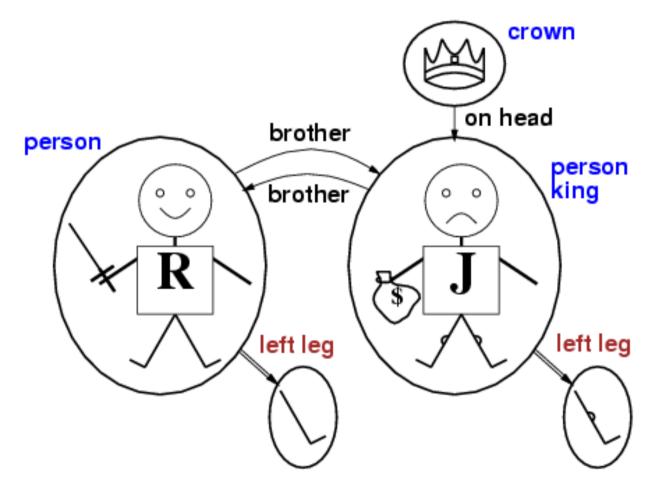

# Universal quantification

∀<variables> <sentence>

Everyone at NUS is smart:  $\forall x \ At(x,NUS) \Rightarrow Smart(x)$ 

- ∀x P is true in a model m iff P is true with x being each possible object in the model
- Roughly speaking, equivalent to the conjunction of instantiations of P

```
At(KingJohn,NUS) ⇒ Smart(KingJohn)

∧ At(Richard,NUS) ⇒ Smart(Richard)

∧ At(NUS,NUS) ⇒ Smart(NUS)

∧ ...
```

## A common mistake to avoid

- Typically, ⇒ is the main connective with ∀
- Common mistake: using ∧ as the main connective with ∀:

 $\forall x \ At(x,NUS) \land Smart(x)$  means

## Existential quantification

∃<variables> <sentence>

Someone at NUS is smart:  $\exists x \text{ At}(x,\text{NUS}) \land \text{Smart}(x)$ 

- ∃x P is true in a model m iff P is true with x being some possible object in the model
- Roughly speaking, equivalent to the disjunction of instantiations of P

```
At(KingJohn,NUS) ∧ Smart(KingJohn)
```

- v At(Richard,NUS) ∧ Smart(Richard)
- ∨ At(NUS,NUS) ∧ Smart(NUS)

٧ ...

## Another common mistake

- Typically, ∧ is the main connective with ∃
- Common mistake: using ⇒ as the main connective with ∃:

 $\exists x \, At(x,NUS) \Rightarrow Smart(x)$ 

is true if

# Properties of quantifiers

- ∀x ∀y is the same as ∀y ∀x
- ∃x ∃y is the same as ∃y ∃x
- ∃x ∀y is not the same as ∀y ∃x

```
\exists x \ \forall y \ Loves(x,y)
```

- There is a person who loves everyone in the world"
   ∀y ∃x Loves(x,y)
- "Everyone in the world is loved by at least one person"
- Quantifier duality: each can be expressed using the other
- ∀x Likes(x,IceCream) ¬∃x ¬Likes(x,IceCream)
- ∃x Likes(x,Broccoli) ¬∀x ¬Likes(x,Broccoli)

## **Equality**

- term<sub>1</sub> = term<sub>2</sub> is true under a given interpretation if and only if term<sub>1</sub> and term<sub>2</sub> refer to the same object
- E.g., definition of Sibling in terms of Parent:

```
\forall x,y \ Sibling(x,y) \Leftrightarrow [\neg(x = y) \land \exists m,f \neg (m = f) \land Parent(m,x) \land Parent(f,x) \land Parent(m,y) \land Parent(f,y)]
```

# Using FOL

### In the kinship domain:

- Brothers are siblings  $\forall x,y \ Brother(x,y) \Rightarrow Sibling(x,y)$
- One's mother is one's female parent
  ∀m,c Mother(c) = m ⇔ (Female(m) ∧ Parent(m,c))
- "Sibling" is symmetric∀x,y Sibling(x,y) ⇔ Sibling(y,x)

### Using FOL

#### The set domain:

- $\forall s \operatorname{Set}(s) \Leftrightarrow (s = \{\}) \vee (\exists x, s_2 \operatorname{Set}(s_2) \wedge s = \{x | s_2\})$
- $\neg \exists x,s \{x|s\} = \{\}$
- $\forall x,s \ x \in s \Leftrightarrow s = \{x|s\}$
- $\forall s_1, s_2 \ s_1 \subseteq s_2 \Leftrightarrow (\forall x \ x \in s_1 \Rightarrow x \in s_2)$
- $\forall s_1, s_2 \ (s_1 = s_2) \Leftrightarrow (s_1 \subseteq s_2 \land s_2 \subseteq s_1)$
- $\forall \mathsf{x}, \mathsf{s}_1, \mathsf{s}_2 \; \mathsf{x} \in (\mathsf{s}_1 \cap \mathsf{s}_2) \Leftrightarrow (\mathsf{x} \in \mathsf{s}_1 \land \mathsf{x} \in \mathsf{s}_2)$
- $\forall x, s_1, s_2 \ x \in (s_1 \cup s_2) \Leftrightarrow (x \in s_1 \lor x \in s_2)$

# Interacting with FOL KBs

Suppose a wumpus-world agent is using an FOL KB and perceives a smell and a breeze (but no glitter) at t=5:

```
Tell(KB,Percept([Smell,Breeze,None],5))
Ask(KB,∃a BestAction(a,5))
```

i.e., does the KB entail some best action at t=5?

- Answer: Yes, {a/Shoot} ← substitution (binding list)
- Given a sentence S and a substitution  $\sigma$ ,
- So denotes the result of plugging  $\sigma$  into S; e.g.,

```
S = Smarter(x,y)
```

 $\sigma = \{x/Hillary, y/Bill\}$ 

 $S\sigma = Smarter(Hillary,Bill)$ 

■ Ask(KB,S) returns some/all  $\sigma$  such that KB  $\models \sigma$ 

# KB for the wumpus world

- Perception
  - o ∀t,s,b Percept([s,b,Glitter],t) ⇒ Glitter(t)
- Reflex
  - ∀t Glitter(t) ⇒ BestAction(Grab,t)

# Deducing hidden properties■ ∀x,y,a,b *Adjacent*([x,y],[a,b]) ⇔

 $[a,b] \in \{[x+1,y], [x-1,y], [x,y+1], [x,y-1]\}$ 

### Properties of squares:

 $\forall s,t \ At(Agent,s,t) \land Breeze(t) \Rightarrow Breezy(s)$ 

### Squares are breezy near a pit:

- Diagnostic rule infer cause from effect  $\forall s \text{ Breezy}(s) \Rightarrow \exists r \text{ Adjacent}(r,s) \land \text{Pit}(r)$
- Causal rule infer effect from cause  $\forall r \ \mathsf{Pit}(r) \Rightarrow [\forall s \ \mathsf{Adjacent}(r,s) \Rightarrow \mathsf{Breezy}(s)]$

# Knowledge engineering in FOL

- Identify the task
- 2. Assemble the relevant knowledge
- Decide on a vocabulary of predicates, functions, and constants
- 4. Encode general knowledge about the domain
- Encode a description of the specific problem instance
- 6. Pose queries to the inference procedure and get answers
- Debug the knowledge base

### One-bit full adder

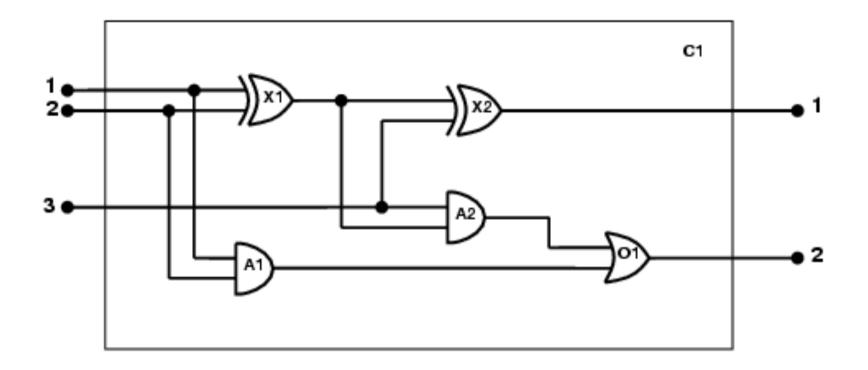

- Identify the task
  - Does the circuit actually add properly? (circuit verification)
- 2. Assemble the relevant knowledge
  - Composed of wires and gates; Types of gates (AND, OR, XOR, NOT)
  - Irrelevant: size, shape, color, cost of gates
- 3. Decide on a vocabulary
  - O Alternatives:

```
Type(X_1) = XOR
Type(X_1, XOR)
XOR(X_1)
```

- 4. Encode general knowledge of the domain
  - o  $\forall t_1, t_2 \text{ Connected}(t_1, t_2) \Rightarrow \text{Signal}(t_1) = \text{Signal}(t_2)$
  - $\forall t \ Signal(t) = 1 \lor Signal(t) = 0$
  - $0 1 \neq 0$
  - o  $\forall t_1, t_2 \text{ Connected}(t_1, t_2) \Rightarrow \text{Connected}(t_2, t_1)$
  - o  $\forall g \text{ Type}(g) = OR \Rightarrow \text{Signal}(Out(1,g)) = 1 \Leftrightarrow \exists n \text{ Signal}(In (n,g)) = 1$
  - o  $\forall g \text{ Type}(g) = \text{AND} \Rightarrow \text{Signal}(\text{Out}(1,g)) = 0 \Leftrightarrow \exists n \text{ Signal}(\text{In}(n,g)) = 0$
  - o  $\forall g \text{ Type}(g) = XOR \Rightarrow \text{Signal}(\text{Out}(1,g)) = 1 \Leftrightarrow \text{Signal}(\text{In}(1,g)) \neq \text{Signal}(\text{In}(2,g))$
  - o  $\forall g \ Type(g) = NOT \Rightarrow Signal(Out(1,g)) \neq Signal(In(1,g))$

5. Encode the specific problem instance

$$\begin{aligned} & \text{Type}(X_1) = \text{XOR} & & \text{Type}(X_2) = \text{XOR} \\ & \text{Type}(A_1) = \text{AND} & & \text{Type}(A_2) = \text{AND} \\ & \text{Type}(O_1) = \text{OR} & & \end{aligned}$$

| Connected(Out(1, $X_1$ ),In(1, $X_2$ ))                  | Connected( $In(1,C_1),In(1,X_1)$ )     |
|----------------------------------------------------------|----------------------------------------|
| Connected $(Out(1,X_1),In(2,A_2))$                       | Connected $(\ln(1,C_1),\ln(1,A_1))$    |
| Connected(Out(1, $A_2$ ),In(1, $O_1$ ))                  | Connected( $ln(2,C_1),ln(2,X_1)$ )     |
| Connected(Out(1, $A_1$ ),In(2,O <sub>1</sub> ))          | Connected( $In(2,C_1),In(2,A_1)$ )     |
| Connected(Out(1,X <sub>2</sub> ),Out(1,C <sub>1</sub> )) | Connected( $ln(3,C_1),ln(2,X_2)$ )     |
| Connected(Out( $1,O_1$ ),Out( $2,C_1$ ))                 | Connected( $ln(3,C_1)$ , $ln(1,A_2)$ ) |
|                                                          |                                        |

6. Pose queries to the inference procedure
What are the possible sets of values of all the
terminals for the adder circuit?

$$\exists i_1, i_2, i_3, o_1, o_2 \text{ Signal}(In(1, C_1)) = i_1 \land \text{ Signal}(In(2, C_1)) = i_2 \land \text{ Signal}(In(3, C_1)) = i_3 \land \text{ Signal}(Out(1, C_1)) = o_1 \land \text{ Signal}(Out(2, C_1)) = o_2$$

Debug the knowledge base
 May have omitted assertions like 1 ≠ 0

## Summary

- First-order logic:
  - objects and relations are semantic primitives
  - syntax: constants, functions, predicates, equality, quantifiers
- Increased expressive power: sufficient to define wumpus world

### **PROgramming in LOGic**

A crash course in Prolog

Slides edited from William Clocksin's versions at Cambridge Univ.

### What is Logic Programming?

- A type of programming consisting of facts and relationships from which the programming language can draw a conclusion.
  - In imperative programming languages, we tell the computer what to do by programming the procedure by which program states and variables are modified.
  - In contrast, in *logical programming*, we don't tell the computer exactly what it should do (i.e., how to derive a conclusion). Userprovided facts and relationships allow it to derive answers via logical inference.
- Prolog is the most widely used logic programming language.

### **Prolog Features**

- Prolog uses logical variables. These are not the same as variables in other languages. Programmers can use them as 'holes' in data structures that are gradually filled in as computation proceeds.
- Unification is a built-in term-manipulation method that passes parameters, returns results, selects and constructs data structures.
- Basic control flow model is backtracking.
- Program clauses and data have the same form.
  - A Prolog program can also be seen as a relational database containing rules as well as facts.

### **Example: Concatenate lists a and b**

In an imperative language

```
list procedure cat(list a, list b)
{
    list t = list u = copylist(a);
    while (t.tail != nil) t = t.tail;
    t.tail = b;
    return u;
}
```

In a functional language

```
cat(a,b) ≡
if b = nil then a
else cons(head(a), cat(tail(a),b))
```

In a declarative language

```
cat([], Z, Z).
cat([H|T], L, [H|Z]) :- cat(T, L, Z).
```

### Outline

- General Syntax
- Terms
- Operators
- Rules
- Queries

### **Syntax**

- .pl files contain lists of clauses
- Clauses can be either facts or rules

```
Predicate, arity 1 (male/1)

Terminates a clause

male (bob). Argument to predicate

child (bob, harry).

son (X, Y):- Indicates a rule

male (X), child (X, Y).

"and"

No space between functor and argument list
```

### **Complete Syntax of Terms**

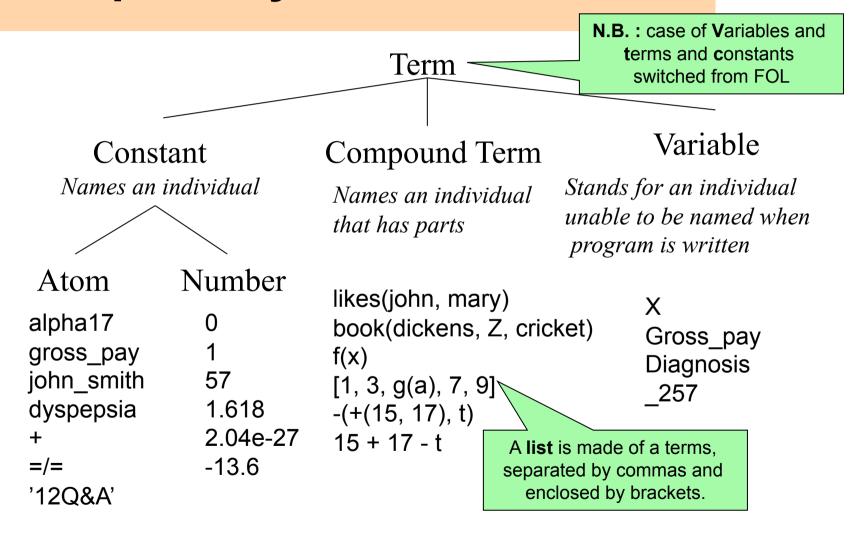

### **Compound Terms**

The parents of Spot are Fido and Rover. parents(spot, fido, rover)

Functor (an atom) of arity 3. components (any terms)

It is possible to depict the term as a tree:

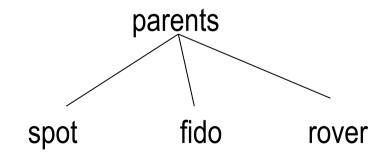

# **Examples of operator properties**

Prolog has shortcuts in notation for certain operators (especially arithmetic ones)

Position Operator Syntax Normal Syntax

Prefix: -2 -(2)

Infix: 5+17 + (17,5)

Associativity: left, right, none.

X+Y+Z is parsed as (X+Y)+Z

because addition is left-associative.

Precedence: an integer.

X+Y\*Z is parsed as X+(Y\*Z)

because multiplication has higher precedence.

These are all the

same as the

normal rules of

arithmetic.

#### Rules

 Rules combine facts to increase knowledge of the system

```
son(X,Y):-
male(X), child(X,Y).
```

 X is a son of Y if X is male and X is a child of Y

## Interpretation of Rules

Rules can be given a declarative reading or a procedural reading.

Form of rule:  $H := G_1, G_2, ..., G_n$ .

Declarative reading: "That H is provable follows

from goals  $G_1, G_2, ..., G_n$  being

provable."

Procedural reading: "To execute procedure H, the procedures called by goals G<sub>1</sub>,

 $G_2, ..., G_n$  are executed first."

#### Queries

- Prolog is interactive; you load a KB and then ask queries
- Composed at the ?- prompt
- Returns values of bound variables and yes or no

```
?- son(bob, harry).
yes
?- king(bob, france).
no
```

# **Another example**

```
likes(george,kate).
likes(george, susie).
likes(george, wine).
?- likes(george,X)
X = kate
X = susie
                    Answer: kate or susie or wine or false
X = wine
no
```

#### Quantifiers

When a variable appears in the specification of a database,

the variable is universally quantified. Example:

likes(susie,Y)
One interpretation:
'Susie likes everyone'

For the existential quantifier one may do two things:

- a. Enter the value directly into the database likes(george,Z) becomes likes(george,wine)
- b. Query the interpreter
  - ?- likes(george,Z) returns a value for Z if one exists

#### Points to consider

- Variables are bound by Prolog, not by the programmer
  - You can't assign a value to a variable.
- Successive user prompts; cause the interpreter to return all terms that can be substituted for X.
  - They are returned in the order found.
  - Order is important
- PROLOG adopts the closed-world assumption:
  - All knowledge of the world is present in the database.
  - If a term is not in the database assume is false.
  - Prolog's 'yes' = I can prove it, 'no' = I can't prove it.

Two things to think about:

When would the closed-world assumption lead to false inferences? When would the different ordering of solutions cause problems?

":' means Or

".' means And

#### Queries

- Can bind answers to questions to variables
- Who is bob the son of? (X=harry)

? —

Who is male? (X=bob, harry)

? —

Is bob the son of someone? (yes)

つ\_

\_ = Anonymous variable, don't care what it's bound to.

### Lists

 The first element of a list can be separated from the tail using operator |

#### Example:

Match the list [tom,dick,harry,fred] to

```
[X|Y] then X = tom and Y = [dick,harry,fred]

[X,Y|Z] then X = tom, Y = dick, and Z = [harry,fred]

[V,W,X,Y,Z|U] will not match

[tom,X[[harry,fred]] gives X = dick
```

# **Example: List Membership**

• We want to write a function member that works as follows:

```
?- member(a,[a,b,c,d,e])

yes
?- member(a,[1,2,3,4])

no
?- member(X,[a,b,c])

X = a
;

X = b
;

X = c
;

no
```

Can you do it?

# **Function Membership Solution**

Define two predicates:

- member(X,[X|T]).
- member(X,[Y|T]) :- member(X,T).

A more elegant definition uses anonymous variables:

- member(X,[X,\_]).
- member(X, [ | T]) :- member(X, T).

Again, the symbol \_ indicates that the contents of that variable is unimportant.

## **Notes on running Prolog**

You will often want to load a KB on invocation of Prolog

- Use "consult('mykb.pl')." at the "?-" prompt.
- Or add it on the command line as a standard input "pl < mykb.pl"</li>

If you want to modify facts once Prolog is invoked:

- Use "assert(p)."
- Or "retract(p)." to remove a fact

# **Prolog Summary**

- A Prolog program is a set of specifications in FOL.
   The specification is known as the database of the system.
- Prolog is an interactive language (the user enters queries in response to a prompt).
- PROLOG adopts the closed-world assumption
- How does Prolog find the answer(s)? We return to this next week in Inference in FOL